Photoshop 2020 Activation For Windows 2022 [New]

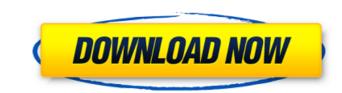

### Photoshop 2020 Crack + Free Download X64

Magazines and other publications Flip back to Figure 1-1 to find your magazine in the list of views. To see your publication in the Publish to panel, click the button on the tool bar at the top left of the Publish to panel, click the button. If you want to work with both print and online versions of your publication, find it by opening the Select Set dialog box (Windows) or the Select Set pane (Mac) and choosing Online from the drop-down list. In most cases, Adobe offers you to publication, select any text in your publication, and click the [hyperlink] button that appears to the right of the little i-beam to view the online version of the publication. Some publications need to be delivered both online and as a print copy. Choose Print Edit Online from the Publication menu on the top of the main Photoshop window (Mac). You can make edits in the online versions at the same time.

### Photoshop 2020 Crack + Activation Key [Win/Mac] [Updated]

Photoshop is an extremely powerful professional graphics editor used to edit a wide range of content, including images, movies, text, web design and many others. It is created by Adobe Systems, Inc. Originally only available for the Mac OS platform, Adobe Photoshop can be now downloaded and used on any desktop, laptop or mobile device. Photoshop is a photo editing application developed by Adobe Systems, best known for their Adobe Photoshop software. At first, it was released in 1990 as a way to edit images for professional photographers. Today it is used by graphic artists all over the world and has become a powerful and popular tool for various tasks. The most famous use of Photoshop is to create images for web design and the production of photo books, but it can be used for many other purposes. What Can Photoshop Do? Photoshop is a powerful photo editing software that can do many things for photographers. Depending on the software version, Photoshop can be used for adjusting the colour balance, removing or adding shadows, dodging and burning, and for other things. It is a tool that is used in every kind of photographers make use of this software to create images by using it to retouch their own photos or editing pictures made by other photographers. They also use it to create images for their clients or for magazines. Photoshop for many different editing needs. There are a lot of people who only take pictures of a particular thing and print them on their own. They may want to enlarge their photos, get rid of small details, lighten or darken the subject, add a black border or a frame around the image, get rid of unwanted elements in the image, add and remove different editing pecture. They are often used for removing unwanted details, colour and shading, adding or subtracting a border, filters and effects and so on. – Adjustment tools. Adjustment tools are used to modify certain parts of the intege. These are mostly used for radjusting colour, values and lightness and so on. – Layer tools. All the layers a681f

# Photoshop 2020 Crack +

#ifdef \_\_OBJC\_\_\_#import #else #ifndef FOUNDATION\_EXPORT extern "C" #else #define FOUNDATION\_EXPORT extern #endif #endif FOUNDATION\_EXPORT extern #endif #endif FOUNDATION\_EXPORT double ABI39\_0\_0ReachabilityVersionNumber; FOUNDATION\_EXPORT const unsigned char ABI39\_0\_0ReachabilityVersionString]; Visuospatial interhemispheric interactions are modulated by visuospatial and nonspatial selective attention. Electrical event-related potentials were recorded in a set of 12 subjects during performance of a delayed response task. Subjects were instructed to respond after a double stimulus (S1-S2) paradigm using a 'fist of five' key-press to indicate which of the pair was presented last. The S1 was preceded by the onset of a cue stimulus (S1-CUE) and subjects were instructed to direct attention to it. The task included two levels of cue (high attention and low attention) and two levels of trial type (target absent and target present). Targets were a single stimulus (S2-T) delivered 10 s following the S1-T during the high attention condition. The target stimulus consisted of visually similar but distinct from S1. The amplitude of N2 and P3 in the N2-P3 time window for targets was attenuated by attention at the S2, regardless of the cue's location. Cue location (left or right) did not modulate the target P3 or the differential P3 in the 'high attention' trials. These results suggest that a shift in attention mediated through a shift in the engagement of 'higher' visual areas does not play an important role in modulating interhemispheric interactions. when references to the values go to the dimensions on the top. For example, some elements are: Item 1 Item 2 With Javascript, how can

### What's New in the?

Been There...Done That Whether you've bought your first home, spent years in your current home, are thinking about selling your home, or are enjoying retirement with your favorite memories, we're here to help. The process of buying a home is a major undertaking. Planning, saving, shopping, dealing with inspections, and many other things are involved. You have to understand that buying a home is different from buying just about anything else, but you should have a plan and a plan that works. Whether you've bought your first home, spent years in your current home, are thinking about selling your home, or are enjoying retirement with your favorite memories, we're here to help.--- abstract: 'We investigate the problem of exact inference in a class of discrete Bayesian Networks (BN), which are Random Structured Trees (RSTs) with binary values (0,1). Like other such models, the exact inference for RSTs presents a closed-form solution for several important quantities of interest. Unfortunately, it is well-known that the exact inference for RSTs is computationally hard to obtain, even for the simplest cases. In this paper, we describe a novel algorithm, which exploits the observed structures of RSTs to obtain an efficient and exact inference. We experimentally show that our algorithm is both accurate and efficient, and the execution time and time complexity are significantly lower than those of existing exact algorithms.' author: - | Takaaki Kinoshita\ Department of Information Management, Nara Institute of Science and Technology\ Tsuruga, Ikoma, Nara, 619-0233, Japan\ ktinoshita@nitech.ac.jp - | Benjamin M. Bolker\ Department of Computer Science, University of Wisconsin, Madison\ bibliography: - 'RST\\_exact.bib' title: Efficient Exact Inference for Random Structured Trees --- Introduction {#sec::ntro} ========= Com

# System Requirements For Photoshop 2020:

Standalone Version: Requires Java 8 Update 30 or later to run, Requires to run, 32-bit and 64-bit Windows OS. For both 32-bit and 64-bit versions: Windows 7 SP1 or later Windows 8 or later Download Windows (x86): Linux / Mac / Chrome OS: Windows (x64): Background: Developers have

https://vivegeek.com/wp-content/uploads/2022/06/Photoshop\_2020\_version\_21\_Mem\_Patch\_\_MacWin.pdf http://www.male-blog.com/2022/06/30/photoshop-2022-version-23-0-1-crack-activation-code-license-key-x64/ https://heronetworktv.com/wp-content/uploads/2022/06/bendary.pdf https://directory-news.com/wp-content/uploads/2022/06/lateve.pdf https://coachfactor.it/photoshop-2021-version-22-5-1-serial-number-and-product-key-crack-patch-with-serial-key-download-win-mac/ https://lanoticia.hn/advert/adobe-photoshop-express-free-registration-code-download/ https://suchanaonline.com/adobe-photoshop-cs5-jb-keygen-exe/ https://www.7desideri.it/photoshop-cs3-install-crack-2022-latest/ https://himoin.com/upload/files/2022/06/daKEZubTpfzkPAvgM4ti\_30\_6291f218d951b159ba0e0beec27d6f33\_file.pdf https://www.onlineusaclassified.com/advert/photoshop-2021-2022-new/ https://www.commediaciassined.com/advert/photoshop-2021-2022-new/ https://americap2.nyc3.digitaloceanspaces.com/upload/files/2022/06/vAPJSrDQnODTcwqSoN9b\_30\_5e180303f025f5196353e6560d4d6321\_file.pdf https://www.reperiohumancapital.com/system/files/webform/wayqwy172.pdf https://www.careerfirst.lk/sites/default/files/webform/cv/shanche757.pdf http://meowmeowcraft.com/2022/07/01/adobe-photoshop-2021-version-22-0-1-serial-number-free-download/ https://okna113.ru/adobe-photoshop-2021-version-22-4-2-torrent-activation-code-x64/ https://www.dfp-nutraliance.fr/sites/default/files/webform/kafharl759.pdf http://www.delphineberry.com/?p=10456 https://karahvi.fi/wp-content/uploads/2022/06/Photoshop\_CC\_2015.pdf https://divyendurai.com/adobe-photoshop-cc-2015-install-crack-latest-2022/ https://meuconhecimentomeutesouro.com/photoshop-2021-version-22-4-3-free-download-mac-win-updated/